Sistema de Gestión [Administrativa](http://www.omayorslp.gob.mx/WebSGA/Inicio.aspx) **National Estima al Contrar de Cerrar secondo el proporcio en la Cerrar secondo el Cerrar [sesión](http://www.omayorslp.gob.mx/WebSGA/SesionCerrada.aspx)** 

## [Adquisiciones](http://www.omayorslp.gob.mx/WebSGA/Submenu.aspx?idOpcion=2)

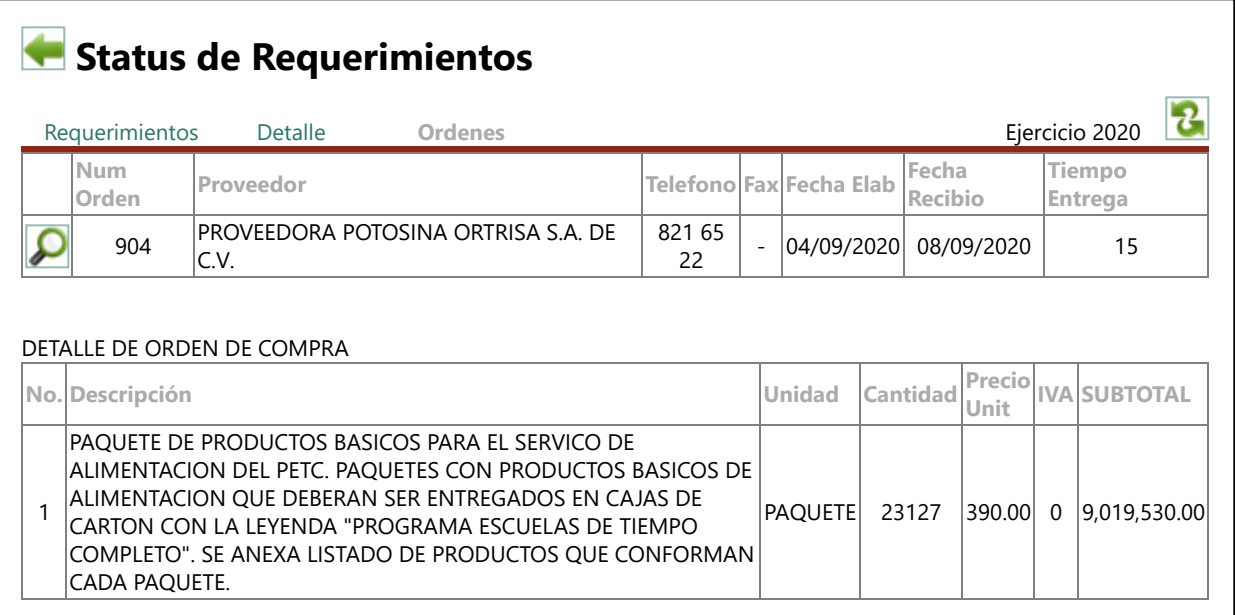

## EL PRESENTE DOCUMENTO PUEDE CONTENER PROPUESTAS, ESTRATEGIAS O DATOS DE ANTEPROYECTOS NO MATERIALIZADOS NECESARIAMENTE. ES DE USO INTERNO Y NO TIENE VALIDEZ OFICIAL

Sitio desarrollado por la Oficialía Mayor del Gobierno del Estado de San Luis Potosí